## SAP ABAP table PAT05 {OCS Tool Settings}

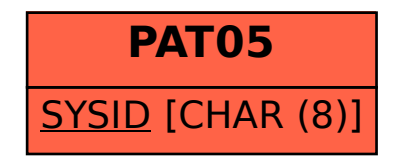